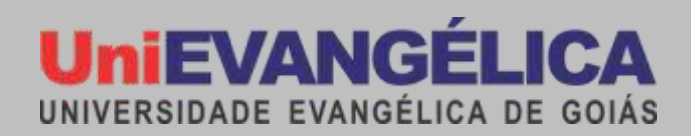

n.

# **CURSO DE ENGENARIA DE SOFTWARE**

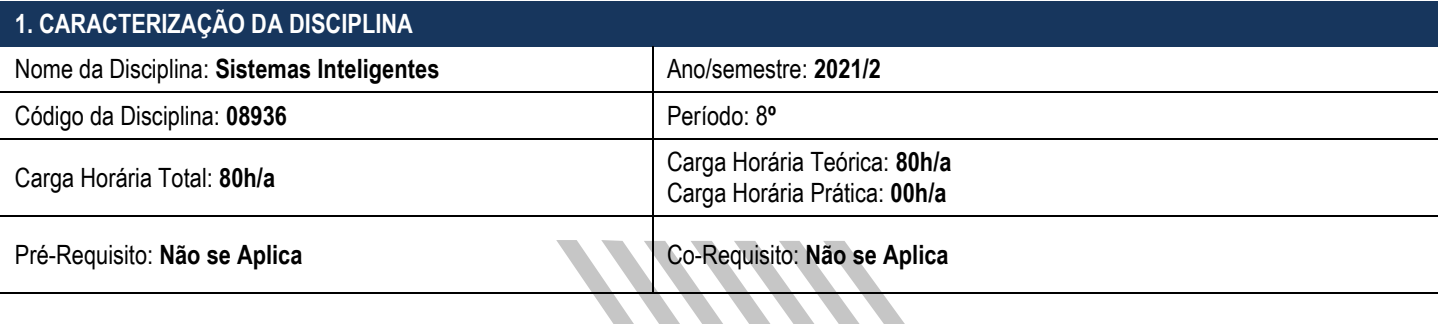

# **2. PROFESSOR(ES)**

Clarimar José Coelho, Dr.

## **3. EMENTA**

Conceitos de IA. Visão Geral e histórico. Representação do Conhecimento baseada em lógica clássica, métodos de raciocínio. Representação estruturada; conhecimento incerto. Sistemas especialistas

# **4. OBJETIVO GERAL**

Estudo de princípios, técnicas e metodologias associadas a problemas de estruturas discretas.

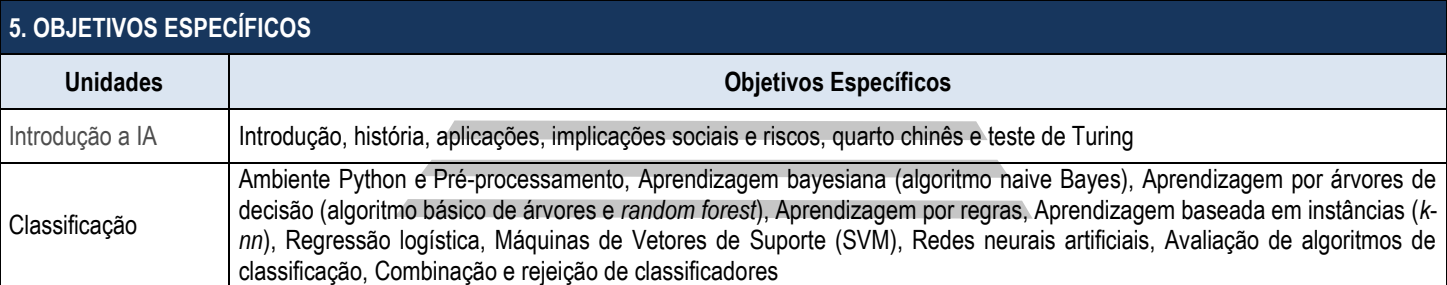

### **6. HABILIDADES E COMPETÊNCIAS**

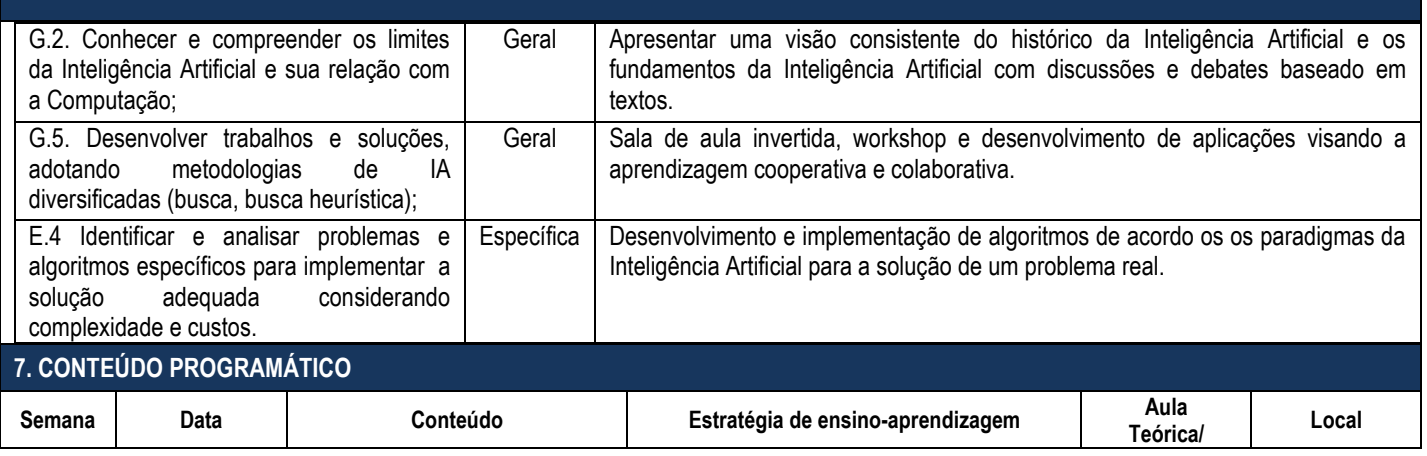

**Universidade Evangélica de Goiás - UniEVANGÉLICA**

Avenida Universitária, km. 3,5 – Cidade Universitária – Anápolis - GO – CEP: 75.083-515 – Fone: (62) 3310 6600 – www.unievangelica.edu.br "...grandes coisas fez o Senhor por nós, por isso estamos alegres." Sl 126,3

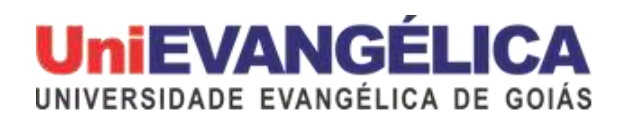

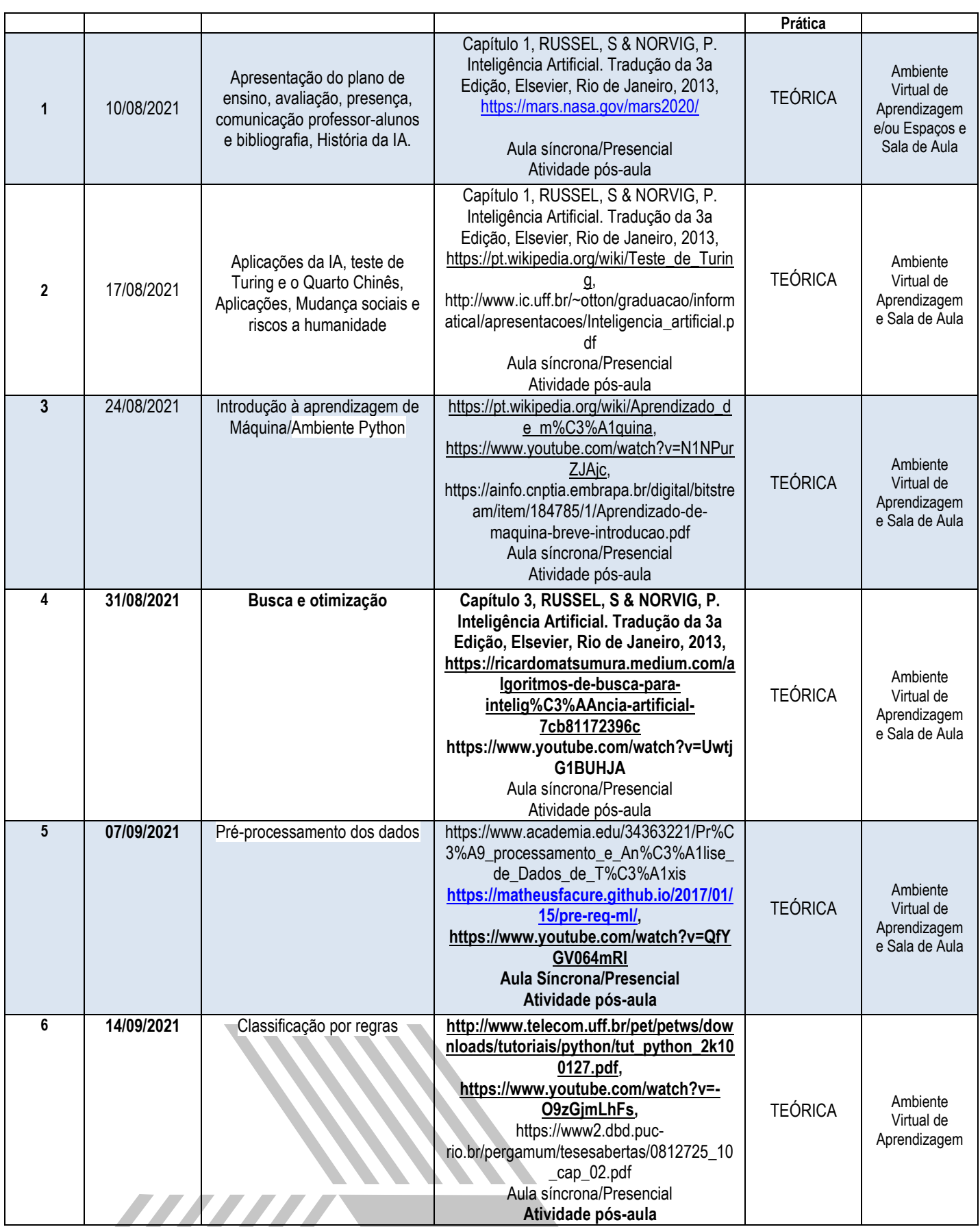

# **UNIEVANGÉLICA**

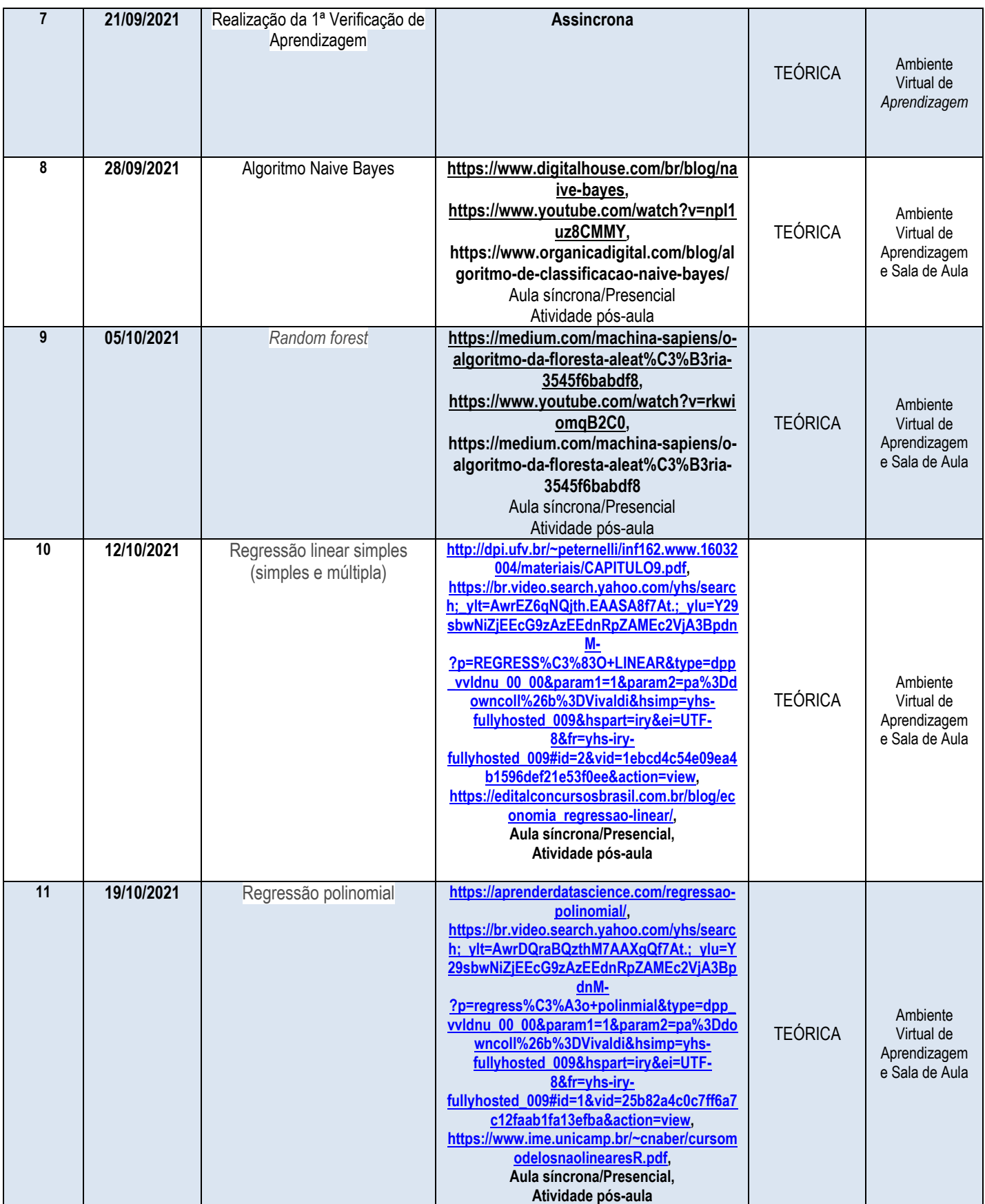

**Universidade Evangélica de Goiás - UniEVANGÉLICA**

# **UniEVANGÉLICA**

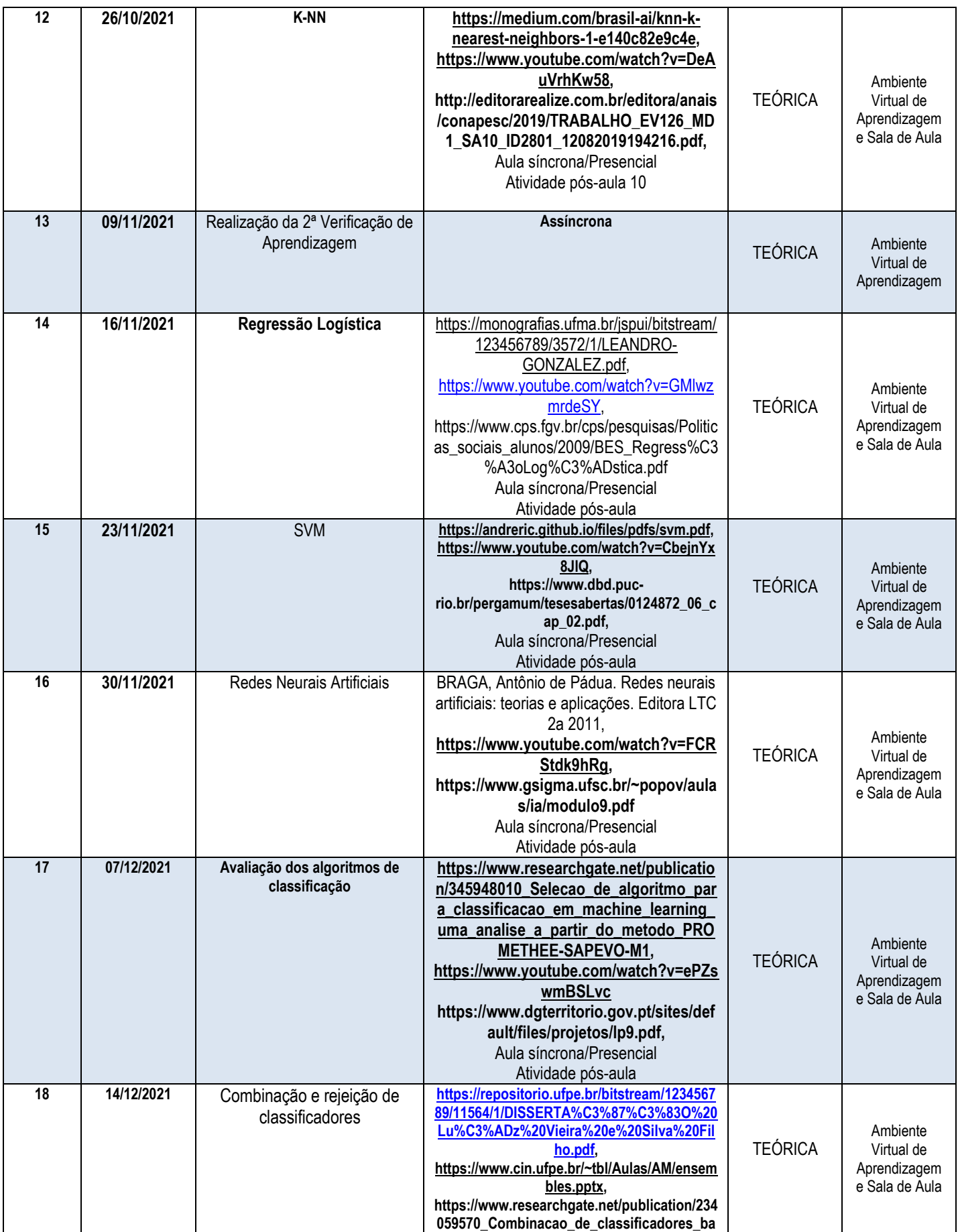

**Universidade Evangélica de Goiás - UniEVANGÉLICA**

Avenida Universitária, km. 3,5 – Cidade Universitária – Anápolis - GO – CEP: 75.083-515 – Fone: (62) 3310 6600 – www.unievangelica.edu.br "...grandes coisas fez o Senhor por nós, por isso estamos alegres." Sl 126,3

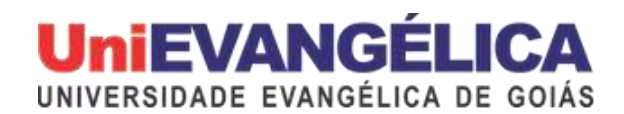

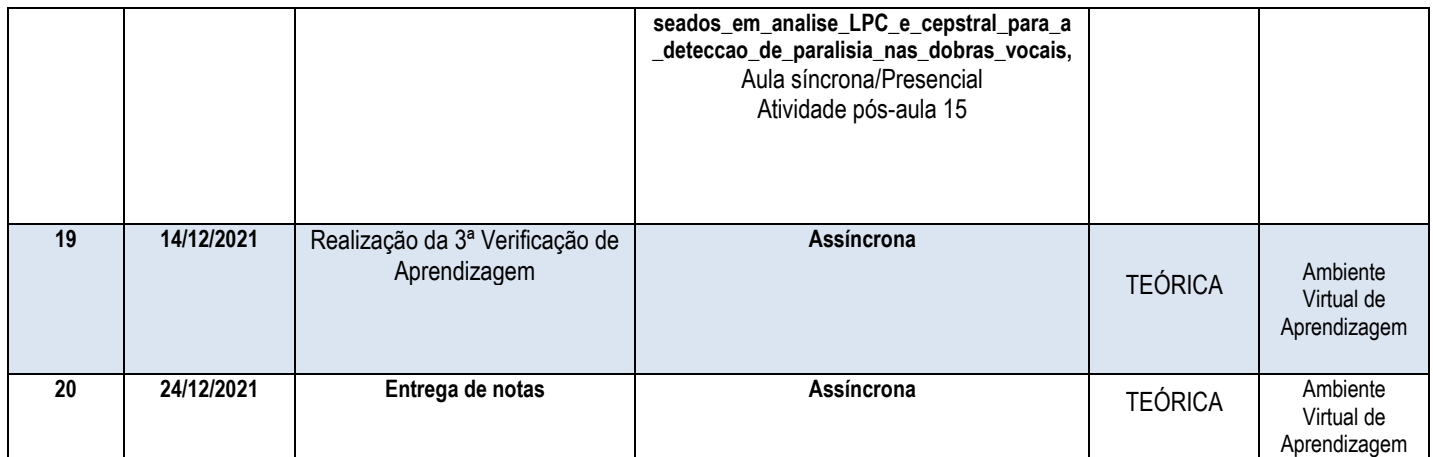

\* As VERIFICAÇÕES DE APRENDIZAGEM podem ser aplicadas de forma presencial ou virtual, bem como ter suas datas alteradas a depender do quadro epidemiológico da pandemia da COVID19.

### **8. PROCEDIMENTOS DIDÁTICOS**

- Exposição verbal e dialogada dos conteúdos teóricos, com o apoio do ambiente virtual de aprendizagem (AVA);
- Discussões e debates baseado em artigos (análise crítica);
- Estudo de texto, com elaboração de questões na área científica/tecnológica;
- Sala de aula invertida, com elaboração de mapa mental;
- Retomada de conteúdo;
- Interação com *chetboot*;
- Interação com ambientes de Inteligência Artificial (poesia);
- Implementação de algoritmos usando o ambiente Python;
- Trabalho em equipe com tarefas que exigem a colaboração de todos;
- Desenvolvimento colaborativo de projetos;
- Atividades avaliativas, individual e sem consulta, com questões objetivas no formato ENADE e POSCOMP;
- Recursos: Artigos, TCCs, Dissertações, Python Web, Google Meet.

#### **Recursos de Acessibilidade disponíveis aos acadêmicos**

O curso assegura acessibilidade metodológica, digital, comunicacional, atitudinal, instrumental e arquitetônica, garantindo autonomia plena do discente.

#### **9. ATIVIDADE INTEGRATIVA**

A interdisciplinaridade no curso Bacharel e Engenharia de Software é construída com o amparo das disciplinas de Projeto Interdisciplinar. Estas promovem a associação entre os diferentes conteúdos, habilidades e cenários em projetos que favoreçam a construção do conhecimento científico, tecnológico e de prática profissional aliado à autoaprendizagem, proatividade, resolução conjunta de problemas, trabalho em equipe, reflexividade, entre outros. A proposta de cada disciplina de Projeto Interdisciplinar é variável, mas, obrigatoriamente, deve evoluir em uma constante de maturidade pessoal, interpessoal, científica e prática. Para o desenvolvimento dos projetos interdisciplinares o aluno percorre três momentos: ensino – por meio do diálogo entre as áreas de conhecimento; pesquisa - seguindo os rigores metodológicos necessários à

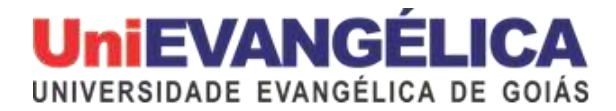

construção do conhecimento científico e de extensão – oportunizando o compartilhamento dos projetos desenvolvidos para o público interno e externo. Em função disto, as atividades de cada Projeto estão detalhadas em Plano de Ensino próprio.

#### **10. PROCESSO AVALIATIVO DA APRENDIZAGEM**

**1ª Verificação de aprendizagem (V. A.)** – valor 0 a 100 pontos

Avaliação teórica com valor 50 pontos, contemplando questões relacionadas ao componente específico e de formação geral. Avaliações processuais totalizam 50 pontos distribuídos da seguinte forma:

- Atividades pós-aula 0 a 8 pontos;
- Uso do ambiente Python 0 a 42;

A média da 1ª V. A. será a somatória da nota obtida na avaliação teórica (0-50 pontos) e as notas obtidas nas avaliações processuais (0-50 pontos).

(a devolutiva será realizada conforme Cronograma).

**2ª Verificação de aprendizagem (V. A.)** – valor 0 a 100 pontos Avaliação teórica com valor 0 a 50 pontos. Avaliações processuais totalizam 50 pontos distribuídos da seguinte forma:

- Atividades pós-aula 0 a 12
- Implementação do ramdom forest em Python 0 a 38 pontos.

A média da 2ª V. A. será a somatória da nota obtida na avaliação teórica (0-50 pontos) e a nota obtida nas avaliações processuais (0-50 pontos). (a devolutiva será realizada conforme Cronograma).

**3ª Verificação de aprendizagem (V. A.)** – valor 0 a 100 pontos

Ex.: Avaliação teórica com valor 0 a 50 pontos.

Avaliações processuais totalizam 50 pontos distribuídos da seguinte forma:

- Atividade pós-aula 0 a 8 pontos.
- Implementação *de SVM* 0 a 42 pontos.

A média da 3ª V. A. será a somatória da nota obtida na avaliação teórica (0-60 pontos) e nota obtida nas avaliações processuais (0-40 pontos).

#### **ORIENTAÇÕES ACADÊMICAS**

- Nas três VAs O pedido para avaliação substitutiva tem o prazo de 3 (três) dias úteis a contar da data de cada avaliação com apresentação de documentação comprobatória (§ 1º e § 2º do art. 39 do Regimento Geral do Centro Universitário UniEVANGÉLICA). **A solicitação deverá ser feita através do Sistema Acadêmico Lyceum obrigatoriamente.**
- Nas três VAs O pedido para Revisão de nota tem o prazo de 3 (três) dias úteis a contar da data da publicação, no sistema acadêmico Lyceum, do resultado de cada avaliação. (Art. 40 do Regimento Geral do Centro Universitário UniEVANGÉLICA).
- Atribui-se nota zero ao aluno que deixar de submeter-se às verificações de aprendizagem nas datas designadas, bem como ao que nela se utilizar de meio fraudulento. (Capítulo V Art. 39 do Regimento Geral do Centro Universitário UniEVANGÉLICA)

#### **Participação em eventos científicos:**

#### *Portaria 01/2019 – Frequência e nota dos alunos que apresentarem trabalhos em eventos científicos*

Fica estabelecido que o acadêmico do Curso de Engenharia de Software terá a oportunidade de apresentar 1 (um) trabalho, orientado por um docente obrigatoriamente, em evento científico por semestre sem prejuízo. A justificativa de falta será concedida apenas ao apresentador do trabalho, sendo de responsabilidade deste a apresentação dos documentos comprobatórios, e que, claramente, constem o nome do acadêmico como apresentador, como também, a data de realização do evento. Todas as solicitações devem ser realizadas via processo acadêmico de justificativa de faltas na secretaria acadêmica da Universidade Evangélica de Goiás.

#### **Condição de aprovação**

Considera-se para aprovação do (a) acadêmico (a) na disciplina, frequência mínima igual ou superior a 75% da carga horária e nota igual ou superior a sessenta (60) obtida com a média aritmética simples das três verificações de aprendizagem.

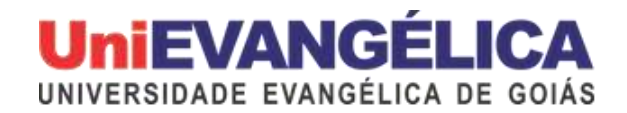

#### **11. BIBLIOGRAFIA**

#### **Básica:**

LUGER, George. Inteligência Artificial. 6a ed. Pearson.

BRAGA, Antônio de Pádua. Redes neurais artificiais: teorias e aplicações. Editora LTC 2a 2011.

RUSSEL, S & NORVIG, P. Inteligência Artificial. Tradução da 3a Edição, Elsevier, Rio de Janeiro, 2013 - livro texto.

#### **Complementar:**

CARVALHO, André. Inteligência Artificial - Uma Abordagem de Aprendizado de Máquina. LTC, 2011. COPPIN, Ben. Inteligência artificial. Editora LTC 1 a 2010. ARTERO, Amilr Olivette. Inteligência Artificial - Teórica e Prática. Editora: Livraria da Física, 2009. ROSA, João Luis Garcia. Fundamentos da Inteligência Artificial. Editora LTC, 2011. WHITBY, B. I.A. - Inteligência Artificial. Madras, 2004.

Anápolis, 13 de agosto de 2021.

**Profa. M.e Natasha Sophie Pereira** COORDENADORA DO CURSO DE ENGENHARIA DE SOFTWARE DA UniEVANGÉLICA **Prof. M.e William Pereira dos Santos Júnior** COORDENADOR PEDAGÓGICO DO CURSO DE ENGENHARIA DE SOFTWARE DA UniEVANGÉLICA **Prof. Dr. Clarimar José Coelho** PROFESSOR RESPONSÁVEL PELA DISCIPLINA